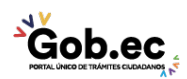

Registro Único de Trámites y Regulaciones

Código de Trámite: IESS-030-01-01, Página 1 de 2

## Información de Trámite

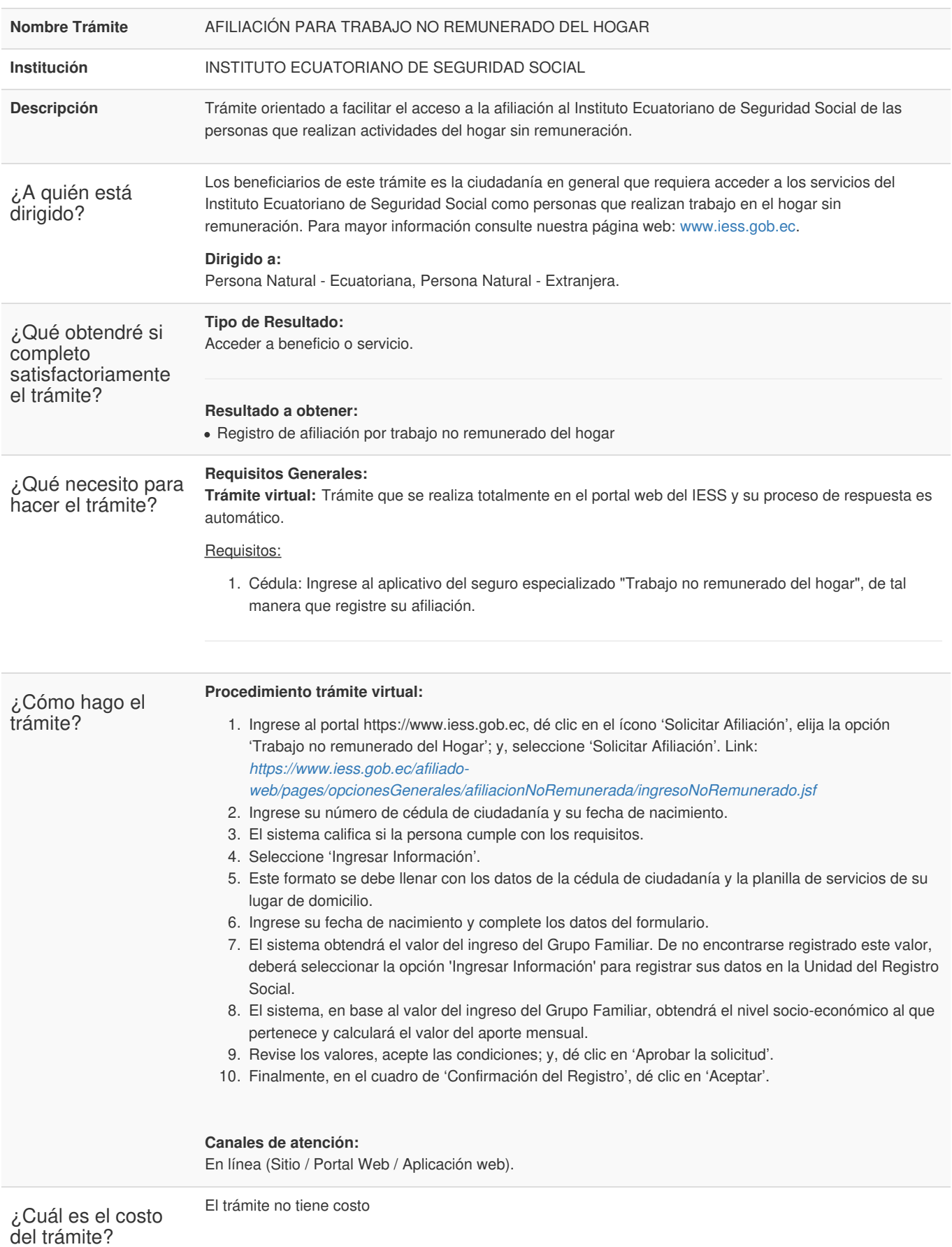

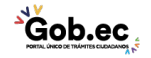

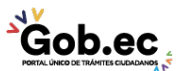

Registro Único de Trámites y Regulaciones

Código de Trámite: IESS-030-01-01, Página 2 de 2

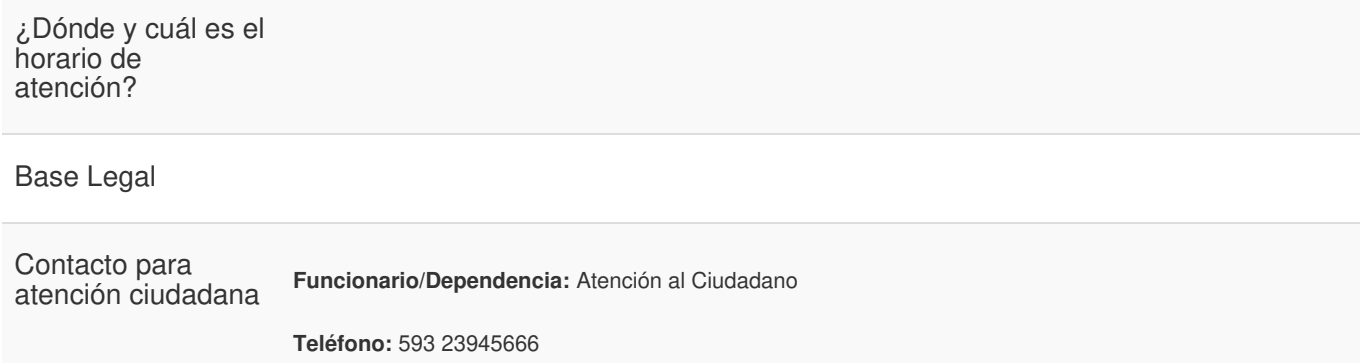

Transparencia

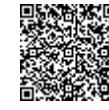

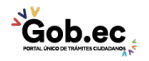